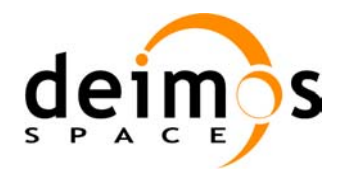

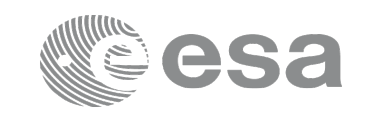

# **EARTH OBSERVATION MISSION CFI SOFTWARE**

### **Release Notes –Version 4.7**

### **1 INTRODUCTION**

This document describes the changes introduced in this release of the Earth Observation Mission CFI Software.

## **2 RELEASE DESCRIPTION**

### **2.1 Software**

The following table lists the released libraries, their version and issue date:

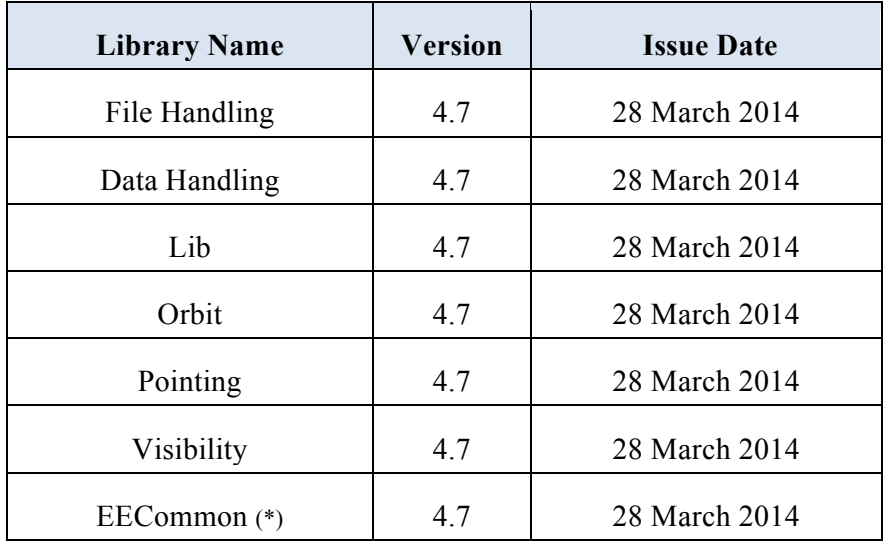

(\*) only C++ and JAVA APIs

The core API of the above libraries is written in C and provides an API for C, C++ and JAVA. The libraries installation packages are available for download at the following URL (registration required): http://eop-cfi.esa.int/index.php/mission-cfi-software/eocfi-software/branch-4-x/eocfi-v4x-download

### **2.2 Documentation**

The following documents are available:

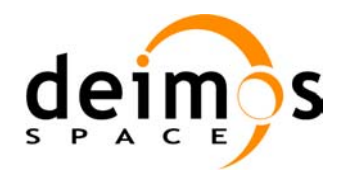

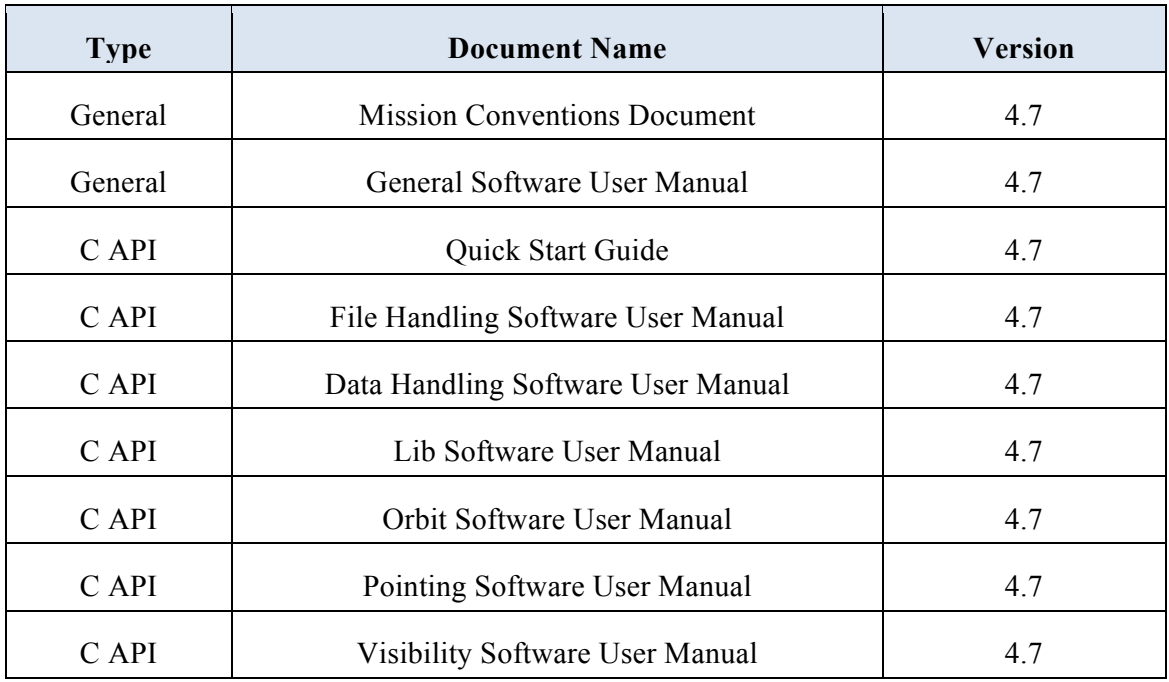

The documentation is available for download and on-line browsing at the following URL: http://eop-cfi.esa.int/index.php/mission-cfi-software/eocfi-software/branch-4-x/eocfi-v4x-documentation

More information on the Earth Observation CFI Software can be found at the following URL: http://eop-cfi.esa.int/index.php/mission-cfi-software/eocfi-software

## **2.3 Supported platforms**

The following platforms are supported by this release of the CFI (the following are requirements for the **C API**):

### • **LINUX32\_LEGACY**

- LINUX 32-bits (Legacy)
- Platform Requirements: x86 based PC, Linux Operating System (Kernel version 2.6.x)
- Software Requirements: gcc compiler version 4.2.x, glibc (C Library) version 2.7

### • **LINUX64\_LEGACY**

- LINUX 64-bits (Legacy)
- Platform Requirements: x86\_64 based PC, Linux Operating System (Kernel version 2.6.x)

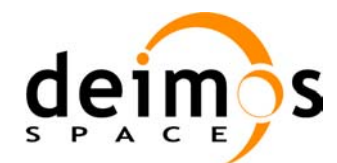

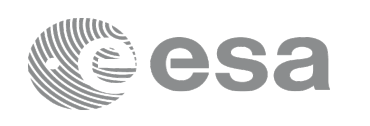

- Software Requirements: gcc compiler version 4.2.x, glibc (C Library) version 2.7
- **LINUX64**
	- LINUX 64-bits
	- Platform Requirements: x86\_64 based PC, Linux Operating System (Kernel version 2.6.x)
	- Software Requirements: gcc compiler version 4.5.x, glibc (C Library) version 2.12

#### • **WINDOWS**

- Microsoft WINDOWS PC (32-bits)
- Platform Requirements: x86 based PC, Microsoft Windows XP Operating Systems.
- Software Requirements: Microsoft Visual C++ Compiler (Visual Studio 2008 Professional)

#### • **MACIN64**

- MACOSX on Intel (64-bits)
- Platform Requirements: x86\_64 based Mac Computer, Mac OS X version 10.5.x
- Software Requirements: gcc compiler version 4.2.x

The following are additional requirements for the **C++ API** (a C++ compiler is required):

- g++ compiler version 4.2.x for LINUX32\_LEGACY, LINUX64\_LEGACY, MACIN64
- $g++$  compiler version 4.5.x for LINUX64
- Microsoft Visual C++ Compiler (Visual Studio 2008) for WINDOWS

The following are additional requirements for the **JAVA API** (a JAVA SDK is required):

• Java Standard Edition (SE) version 6 for all platforms

### **2.4 Installation Packages**

The CFI libraries are provided as zip packages:

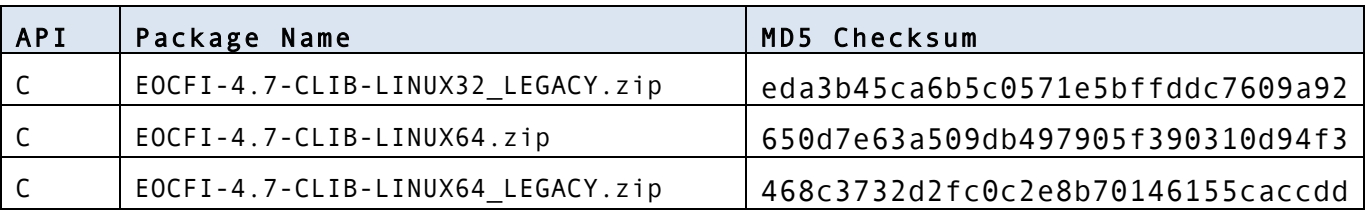

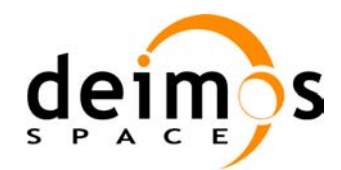

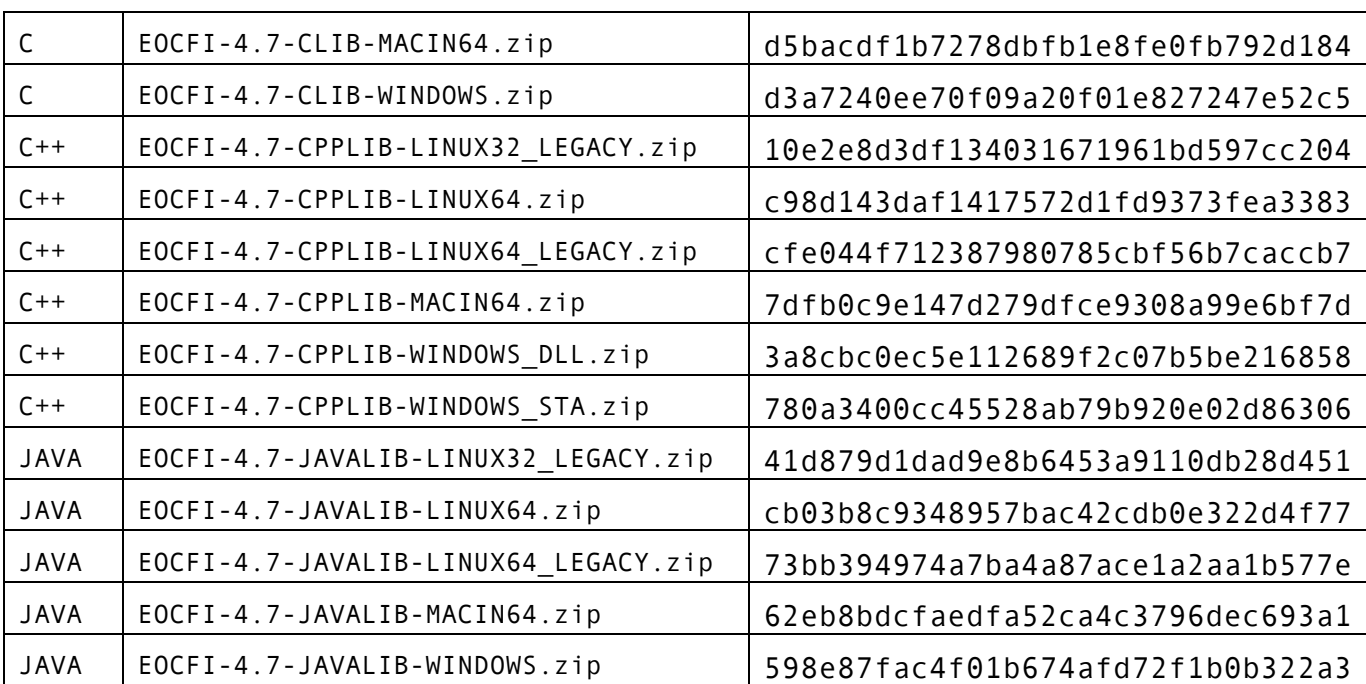

(\*) Dynamic libraries (DLLs)

(\*\*) Static libraries

DEM datasets are distributed separately and are available for download at the following URL: http://eop-cfi.esa.int/index.php/mission-cfi-software/eocfi-software/support-files

# **2.5 Installation Hints**

The CFI libraries can be installed by expanding the installation package in any directory.

For specific hints related to the usage of the libraries, please consult Section 6 "CFI LIBRARIES INSTALLATION" of the General SUM and Section 6 "LIBRARY USAGE" of each Library User Manual.

In order to be able to use the XML validation function in the explorer data handling library, it is necessary to install the xerces libraries and the SAX2Count binary. The PATH environment variable shall be pointing at the SAX2Count location.

As of version 4.3, dynamic linking to libxml2 external libraries is no longer required.

As of version 4.5, user applications using the pointing library need to be built with openmp support (adding –fopenmp switch in gcc).

### **NOTE for MACIN64 platform, Xcode users:**

Xcode is the suite of Software development tools provided by Apple.

• Xcode 4:

In Xcode 4. llvm-gcc is the default compiler. llvm-gcc can build an application linking against the EOCFI C libraries.

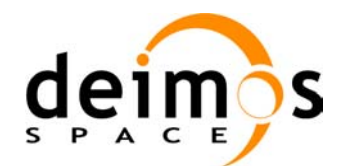

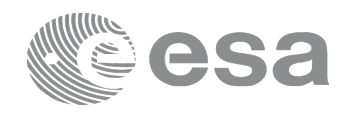

Incompatibilities with C++ and Java APIs have been found due to missing or redefined symbols (e.g. libgomp, the openmp shared library, is not provided).

• Xcode 5:

As of version 5, llvm-gcc has been removed from Xcode and the default compiler is clang. clang can build an application linking against the EOCFI C libraries. However openmp is not supported by clang. Therefore, the –fopenmp shall not be used. Functions using parallelized computations, e.g. xp\_target\_list... functions cannot be used.

Incompatibilities with C++ and Java APIs have been found due to missing or redefined symbols (e.g. libgomp, the openmp shared library, is not provided).

## **3 NEW FEATURES**

The following sections describe the new features introduced in this release.

The description refers to the C API. Equivalent features and methods are available in the C++ and JAVA APIs. For further details on the presented features, the user may want to refer to the User Manual of the related library.

### **3.1 General**

• **New Missions supported**: **Jason-CS, Metop-SG, Sentinel-5P.** Mission identifiers for the new supported missions are available. *(this feature has been requested by Jason-CS, Metop-SG and Sentinel-5P projects respectively).*

### **3.2 Data Handling Library**

• **New function to read SP3 files: xd\_read\_sp3** The xd read sp3 CFI function reads a Standard Product 3 C (SP3-C) File and extracts data from the header and Orbit State Vectors. The specification of SP3-C files can be found at the following URL: http://igscb.jpl.nasa.gov/igscb/data/format/sp3c.txt The new function  $\overline{x}d$  free  $\overline{sp3}$  can be used to free the memory allocated by  $x\overline{d}$  read  $\overline{sp3}$ . Equivalent methods are available in the C++ and Java API: see **SP3File** Class.

*(this feature has been requested by the Metop-SG project).*

• **Extended function: xd\_read\_doris**

This function has been extended to read Doris files for Sentinel-3. The Doris file is composed by a sequence of Doris packets as described in CNES internal document CO-SP-D0-EA-16222-CN v4.0. Equivalent methods are available in the C++ and Java API: see **DorisFile** Class. *(this feature has been requested by the Sentinel-3 project).*

### **3.3 Orbit Library**

• **Orbit initialization functions extended: support for Sentinel-3 Doris files** It is now possible to initialize an orbit\_id with Doris files for Sentinel-3 using either **xo\_orbit\_init\_file** or **xo\_orbit\_id\_init.** Since a Doris file for Sentinel-3 does not contain any orbit

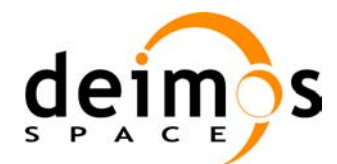

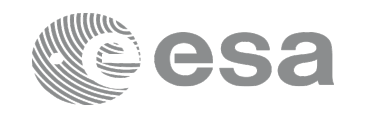

numbering information, the orbit number starts at 1 with the first Orbit State Vector (OSV) and increments at each ANX. The user can change this numbering using one of the following methods:

- o After orbit\_id initialization: by calling **xo\_orbit\_id\_change** (see below);
- o At orbit initialization with **xo\_orbit\_init\_file** or **xo\_orbit\_id\_init**: by using XO\_ORBIT\_INIT\_DORIS\_ORBNUM\_ADJ\_MODE (see below).

Equivalent methods are available in the C++ and Java API: see **OrbitId** Class. *(this feature has been requested by the Sentinel-3 project).*

• **Orbit initialization functions extended: support for SP3 files** It is now possible to initialize an orbit\_id with SP3 files using **xo\_orbit\_init\_file** or **xo\_orbit\_id\_init**. Equivalent methods are available in the C++ and Java API: see **OrbitId** Class. *(this feature has been requested by the Metop-SG project).*

#### • **Methods to change orbit numbers in an orbit\_id**

It is now possible to change the orbit numbering either by using a reference Orbit Scenario File (OSF) or setting a given orbit number at a given time.

This can be achieved via:

- o The new function **xo\_orbit\_id\_change;**
- $\circ$  Using xo orbit init file or xo orbit id init functions and new modes **XO\_ORBIT\_INIT\_(POF/ROF/DORIS)\_ORBNUM\_ADJ\_MODE** (with xo\_orbit\_init\_file, only change with OSF is alllowed).

Equivalent methods are available in the C++ and Java API: see **OrbitId** Class.

#### • **xo\_orbit\_info function extended to compute Spacecraft Midnight (SMX)**

SMX is the time just halfway the nadir day  $\rightarrow$  night transition and the nadir night  $\rightarrow$  day transition. Such transitions are times at which the Sun Zenith Angle (SZA, angle satellite- nadir-sun) is 90 deg. In the day  $\rightarrow$  night transition, the SZA is increasing (i.e. there is a transition from SZA<90 to SZA>90). In the night  $\rightarrow$  day transition the SZA is decreasing (i.e. there is a transition from SZA>90 to SZA<90). If more than one SMX is found in one orbit, only the one that is earlier in the orbit is returned. Note that this computation is disabled by default. The user must enable this computation by prior calling **xo\_orbit\_info\_configure** (see below). Equivalent methods are available in the C++ and Java API: see **OrbitId** Class. *(this feature has been requested by the Sentinel-5P project).*

• **New function for xo** orbit info output configuration: xo orbit info configure Equivalent methods are available in the C++ and Java API: see **OrbitId** Class.

### **3.4 Visibility Library**

- **New function for zone coverage computation: xv\_zonevistime\_coverage** The function computes the portion of the input zone that is covered by a swath during a set of input time visibility intervals. The function computes:
	- o The total coverage;
	- o The coverage per interval;
	- o The coverage per number of intervals;

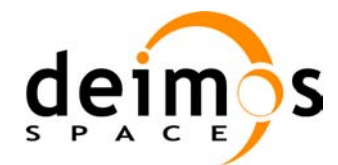

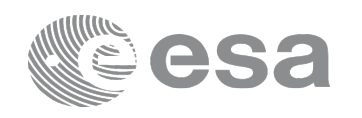

- o The cumulative coverage;
- o The surface area of the zone.

Equivalent methods are available in the C++ and Java API: see **SwathId** Class. *(this feature has been requested by the Sentinel-2 project).*

### **4 SOLVED PROBLEMS**

The following Anomalies have been solved:

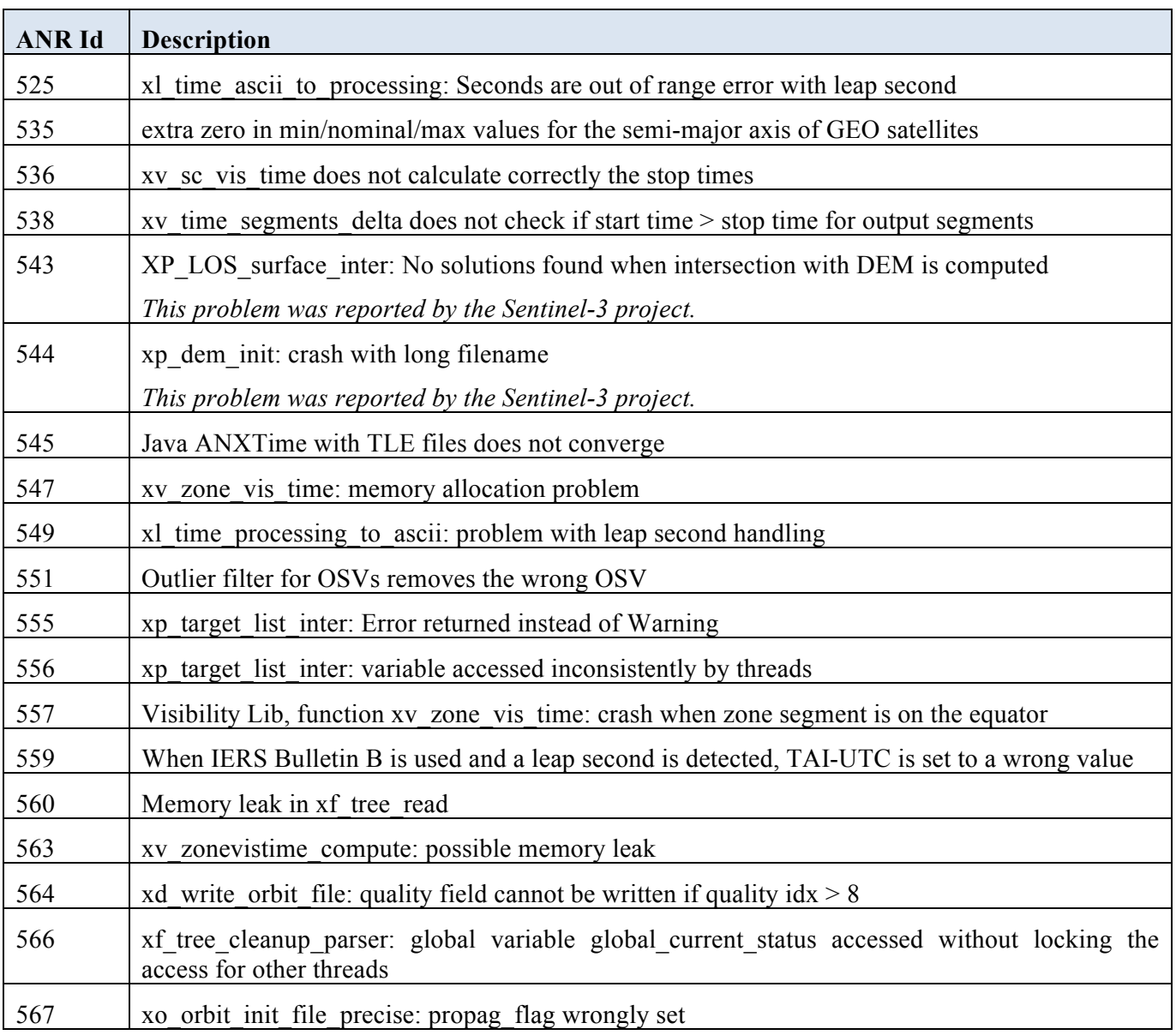

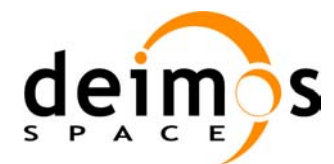

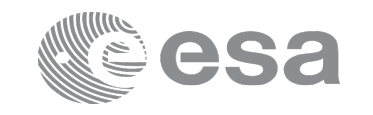

### **5 KNOWN PROBLEMS**

The updated list of known issues that will be resolved in a future relase can be found at the following URL: http://eop-cfi.esa.int/index.php/mission-cfi-software/eocfi-software/branch-4-x/known-issues-branch-4

## **6 USER SUPPORT**

For any question related to the usage of the EOCFI or to report a problem, please contact:

**EOCFI Software Support Team email: cfi@eopp.esa.int**